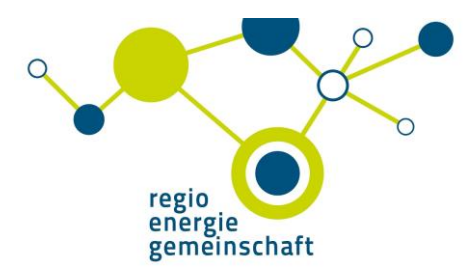

# Schulung

## Wilo - Brain - Box

In Zusammenarheit mit der Fa. Wilo

19.09.2017  $09:00 - 16:00$  Uhr Veranstaltungsraum AachenMünchener Platz 7 52064 Aachen

Termin, Uhrzeit 19.09.2017  $0900 - 1600$  Uhr

#### Veranstaltungsort

Veranstaltungsraum AachenMünchener Platz 7 52064 Aachen

## Anmeldung

Ihre Anmeldung ist verbindlich. Bitte faxen oder mailen Sie uns diesen Anmeldebogen.

### Begrenzte Teilnehmerzahl

Max. 15 Teilnehmer Berücksichtigung nach Eingang der Anmeldung

#### Anmeldefrist 12.09.2017

#### Anschrift und Auskunft

regio-energiegemeinschaft e.V. AachenMünchener Platz 4 52064 Aachen Tel.: 0241 9900 130 Fax.: 0241 9900 1399 E-Mail: info@r-eg.de

Verbindliche Anmeldung bis 12.09.2017

Bitte faxen an 0241 9900 1399 oder mailen an info@r-eg.de.

Firma

Vorname/Name

Straße

PI 7 Ort

E-Mail

bitte unbedingt angeben, damit wir Sie ggf. benachrichtigen können

Datum u. Unterschrift

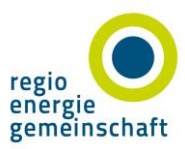

Kooperationspartner Nortkirchenstraße 100 44263 Dortmund